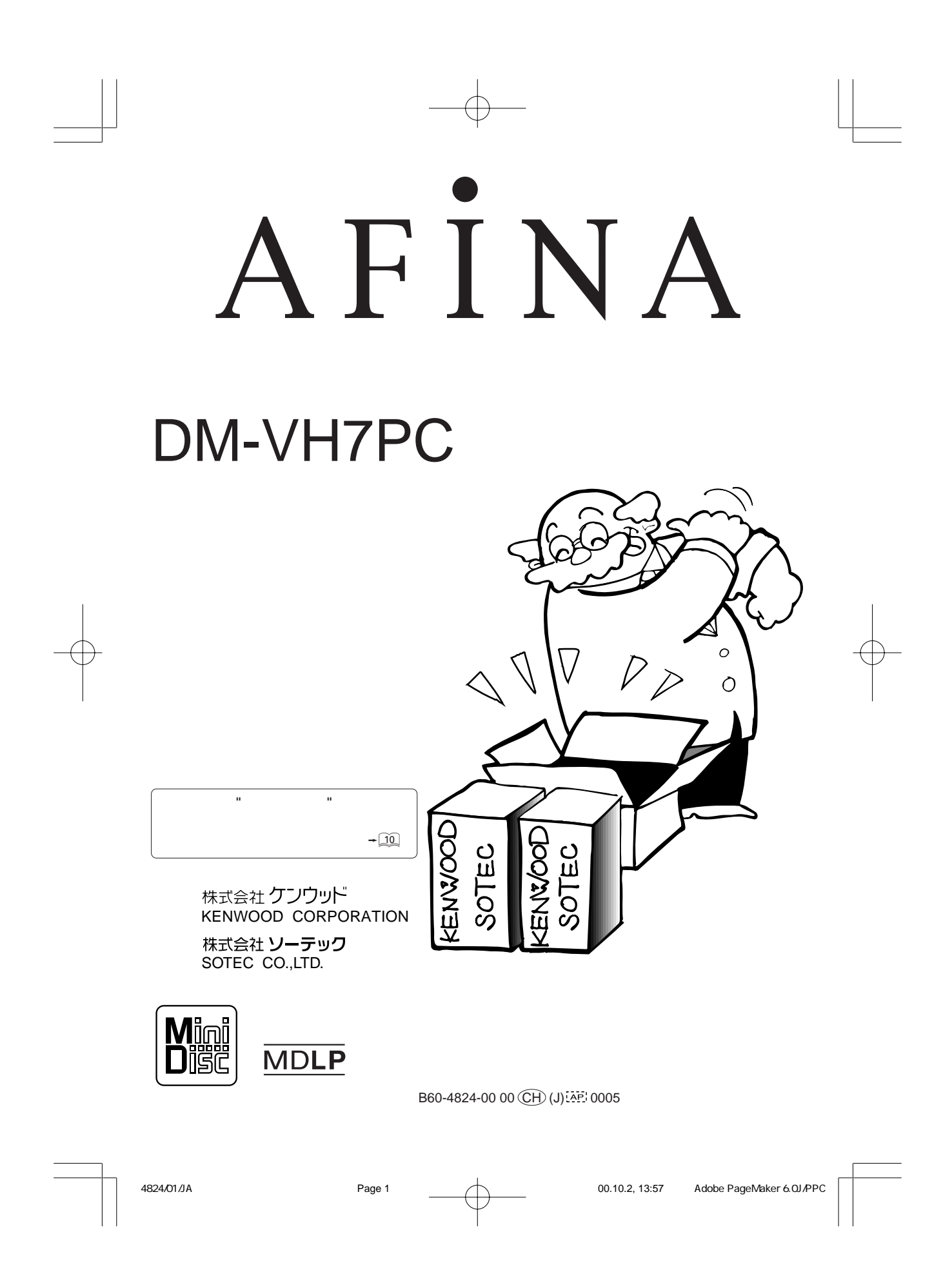

![](_page_1_Picture_87.jpeg)

![](_page_1_Figure_1.jpeg)

4824/02-03/JA Page 2 00.10.2, 14:07 Adobe PageMaker 6.0J/PPC

![](_page_2_Figure_0.jpeg)

![](_page_2_Figure_1.jpeg)

Adobe PageMaker 6.0J/PPC 00.10.2, 14:07

Page 3

4824/02-03/JA

![](_page_3_Figure_0.jpeg)

4824/04-09/JA Page 4 Page 4 00.10.2, 14:09 Adobe PageMaker 6.0J/PPC

![](_page_4_Picture_0.jpeg)

4824/04-09/JA Page 5 Page 5 00.10.2, 14:09 Adobe PageMaker 6.0J/PPC

![](_page_5_Figure_0.jpeg)

4824/04-09/JA Page 6 Page 6 00.10.2, 14:09 Adobe PageMaker 6.0J/PPC

![](_page_6_Picture_0.jpeg)

4824/04-09/JA Page 7 Page 7 00.10.2, 14:09 Adobe PageMaker 6.0J/PPC

![](_page_7_Figure_0.jpeg)

4824/04-09/JA Page 8 Page 8 00.10.2, 14:09 Adobe PageMaker 6.0J/PPC

![](_page_8_Picture_0.jpeg)

4824/04-09/JA Page 9 Page 9 00.10.2, 14:09 Adobe PageMaker 6.0J/PPC

![](_page_9_Figure_0.jpeg)

**RD-VH7PC** 

![](_page_9_Figure_2.jpeg)

![](_page_9_Figure_3.jpeg)

![](_page_10_Figure_0.jpeg)

![](_page_10_Figure_1.jpeg)

![](_page_10_Picture_188.jpeg)

• **mode** 2

AUTO *AUTO* **スポット あります あります あります あります あります あります** 

**MANUAL** 

![](_page_10_Picture_189.jpeg)

4824/10-11/JA Page 11 Page 11 00.10.2, 14:09 Adobe PageMaker 6.0J/PPC

![](_page_11_Figure_0.jpeg)

![](_page_11_Figure_1.jpeg)

4824/12-14/JA Page 12 Page 12 00.10.2, 15:36 Adobe PageMaker 6.0J/PPC

![](_page_12_Figure_0.jpeg)

![](_page_13_Figure_0.jpeg)

![](_page_14_Figure_0.jpeg)

4824/15-16/JA Page 15 Page 15 00.10.2, 16:17 Adobe PageMaker 6.0J/PPC

![](_page_15_Figure_0.jpeg)

 **ワンタッチエディット**  $\bullet$ :  $\bullet$   $\boxed{26}$   $\bullet$   $\boxed{29}$ **→** <u>28</u> : CD

**16**

4824/15-16/JA Page 16 Page 16 00.10.2, 16:17 Adobe PageMaker 6.0J/PPC

**:** 各種録音設定値調整モードのオン/オフをします。 **モニター MONITORキー** § ª ¤

**:** 入力ソースの音が聴けます。

![](_page_16_Figure_0.jpeg)

![](_page_16_Figure_1.jpeg)

![](_page_16_Figure_2.jpeg)

![](_page_17_Figure_0.jpeg)

4824/18-21/JA Page 18 Page 18 00.10.2, 18:50 Adobe PageMaker 6.0J/PPC

![](_page_18_Figure_0.jpeg)

![](_page_18_Figure_1.jpeg)

![](_page_19_Figure_0.jpeg)

![](_page_19_Figure_1.jpeg)

![](_page_20_Figure_0.jpeg)

4824/18-21/JA Page 21 Page 21 00.10.2, 18:50 Adobe PageMaker 6.0J/PPC

![](_page_21_Figure_0.jpeg)

4824/22-24/JA Page 22 Page 22 00.10.2, 18:51 Adobe PageMaker 6.0J/PPC

![](_page_22_Figure_0.jpeg)

![](_page_22_Figure_1.jpeg)

4824/22-24/JA Page 23 Page 23 00.10.2, 18:51 Adobe PageMaker 6.0J/PPC

![](_page_23_Figure_0.jpeg)

4824/22-24/JA Page 24 Page 24 00.10.2, 18:52 Adobe PageMaker 6.0J/PPC

![](_page_24_Figure_0.jpeg)

**本機がCDプレーヤーなどと光ファイバーケーブルで接続されている場合、デジタル入力端子より入力された信号をデジ**

![](_page_24_Figure_2.jpeg)

![](_page_25_Figure_0.jpeg)

4824/25-32/JA Page 26 Page 26 00.10.3, 10:24 Adobe PageMaker 6.0J/PPC

![](_page_26_Figure_0.jpeg)

![](_page_26_Figure_1.jpeg)

![](_page_27_Figure_0.jpeg)

4824/25-32/JA Page 28 Page 28 00.10.3, 10:24 Adobe PageMaker 6.0J/PPC

![](_page_28_Figure_0.jpeg)

![](_page_29_Figure_0.jpeg)

![](_page_29_Figure_2.jpeg)

![](_page_29_Figure_3.jpeg)

4824/25-32/JA Page 30 Page 30 00.10.3, 10:24 Adobe PageMaker 6.0J/PPC

![](_page_30_Figure_0.jpeg)

![](_page_30_Figure_1.jpeg)

**AUTO TNO Automatic track number: AUTO LEVEL** 

![](_page_30_Figure_3.jpeg)

4824/25-32/JA Page 31 Page 31 00.10.3, 10:24 Adobe PageMaker 6.0J/PPC

![](_page_31_Figure_0.jpeg)

## **REC INPUT**

![](_page_31_Figure_2.jpeg)

## **MONITOR**

![](_page_31_Figure_4.jpeg)

 $\bullet$  MD  $\bullet$ 

## **TIME DISP.**

![](_page_31_Figure_7.jpeg)

![](_page_31_Figure_8.jpeg)

![](_page_32_Figure_0.jpeg)

![](_page_33_Figure_0.jpeg)

4824/34-35/JA Page 34 Page 34 00.10.2, 18:56 Adobe PageMaker 6.0J/PPC

![](_page_34_Figure_0.jpeg)

![](_page_34_Figure_1.jpeg)

![](_page_35_Figure_0.jpeg)

![](_page_36_Figure_0.jpeg)

![](_page_36_Figure_1.jpeg)

![](_page_36_Figure_2.jpeg)

![](_page_37_Figure_0.jpeg)

![](_page_37_Figure_1.jpeg)

4824/38-39/JA Page 38 Page 38 00.10.2, 18:57 Adobe PageMaker 6.0J/PPC

![](_page_38_Figure_0.jpeg)

![](_page_38_Figure_1.jpeg)

![](_page_38_Figure_2.jpeg)

4824/38-39/JA Page 39 Page 39 00.10.2, 18:58 Adobe PageMaker 6.0J/PPC

![](_page_39_Figure_0.jpeg)

![](_page_40_Figure_0.jpeg)

![](_page_40_Figure_1.jpeg)

![](_page_41_Figure_0.jpeg)

**FRITING**  EJECTt those MD **子** 3 **ENTE**  $\triangle$ eject ◆
<sub>"</sub> **EDIT CANCEL"**  $\div 35$ **EDIT NOW コンプリート COMPLETE :編集完了 CAN' T EDIT**  $\vec{\bullet}$  $\mathsf{W}\mathsf{R}$ **ITING"** 

![](_page_42_Picture_1.jpeg)

![](_page_43_Figure_0.jpeg)

4824/44/JA Page 44 Page 44 Page 44 00.10.2, 18:59 Adobe PageMaker 6.0J/PPC

![](_page_44_Figure_0.jpeg)

![](_page_45_Figure_0.jpeg)

![](_page_45_Figure_1.jpeg)

![](_page_46_Picture_0.jpeg)

![](_page_46_Figure_1.jpeg)

4824/45-48JA Page 47 Page 47 Page 47 00.10.2, 19:01 Adobe PageMaker 6.0J/PPC

![](_page_47_Figure_0.jpeg)

![](_page_47_Figure_1.jpeg)

![](_page_47_Picture_241.jpeg)

![](_page_47_Picture_242.jpeg)

 $\bullet$ 

 $\bullet$ 

![](_page_48_Figure_0.jpeg)

4824/49-51/JA Page 49 Page 49 00.10.2, 19:01 Adobe PageMaker 6.0J/PPC

![](_page_49_Picture_0.jpeg)

4824/49-51/JA Page 50 Page 50 00.10.2, 19:01 Adobe PageMaker 6.0J/PPC

![](_page_50_Figure_0.jpeg)

![](_page_50_Figure_1.jpeg)

![](_page_50_Figure_2.jpeg)

![](_page_51_Figure_0.jpeg)

![](_page_51_Figure_1.jpeg)

 $M\!D$ 

![](_page_51_Picture_178.jpeg)

4824/52-54/JA Page 52 Page 52 00.10.2, 19:02 Adobe PageMaker 6.0J/PPC

![](_page_52_Figure_0.jpeg)

![](_page_52_Picture_251.jpeg)

4824/52-54/JA Page 53 Page 53 00.10.2, 19:02 Adobe PageMaker 6.0J/PPC

![](_page_53_Figure_0.jpeg)

![](_page_53_Picture_259.jpeg)

![](_page_53_Figure_2.jpeg)

![](_page_54_Figure_0.jpeg)

4824/55-56/JA Page 55 Page 55 00.10.2, 19:03 Adobe PageMaker 6.0J/PPC

![](_page_55_Figure_0.jpeg)